## iterativa

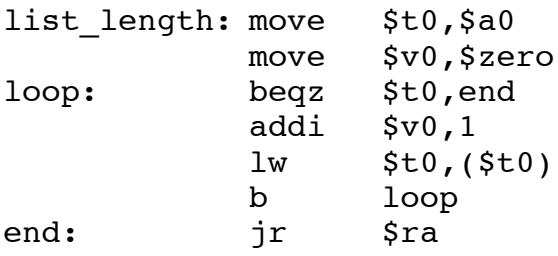

ricorsiva (ovviamente è più lunga)

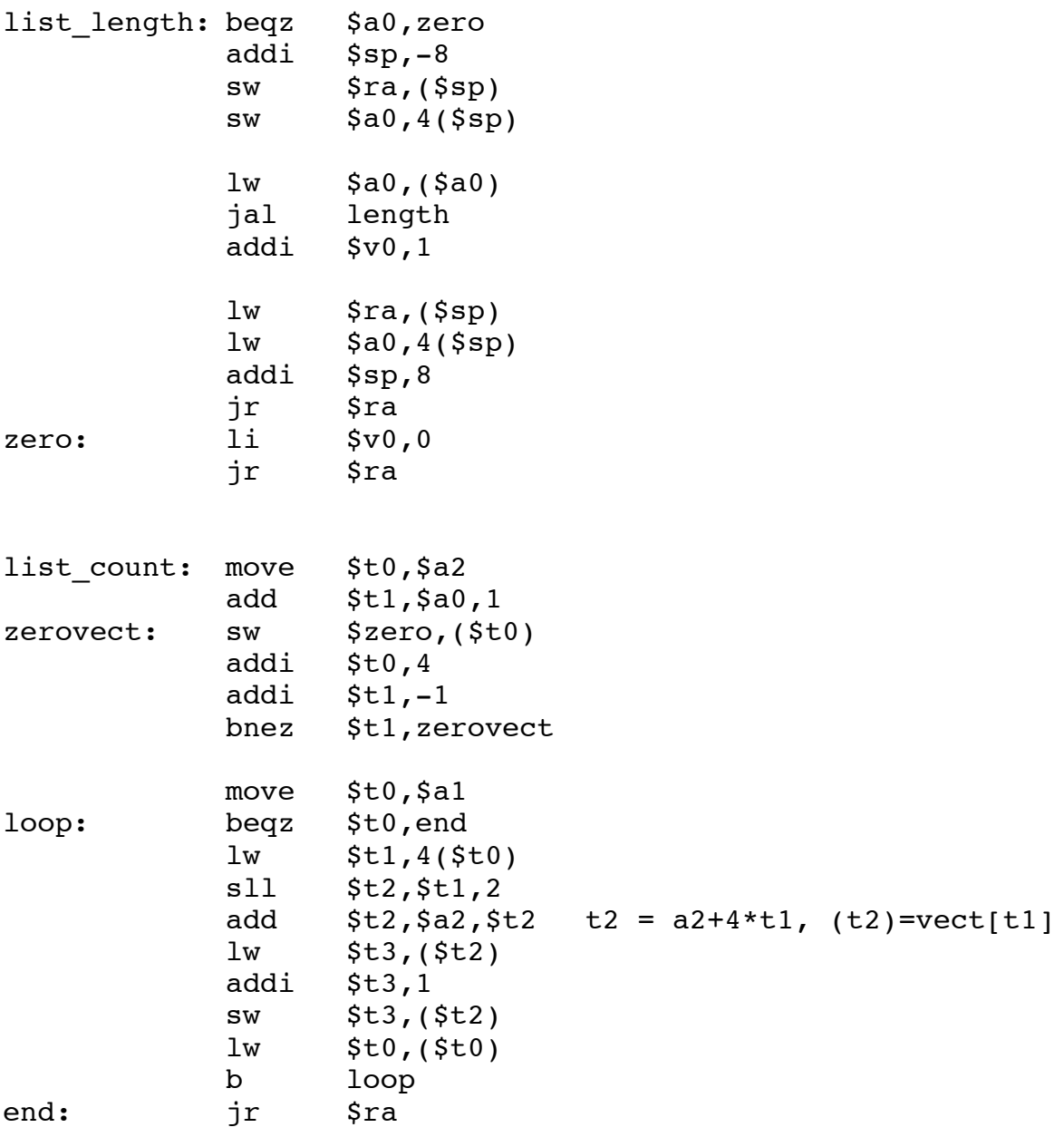

oppure (ottimizzata nei salti)

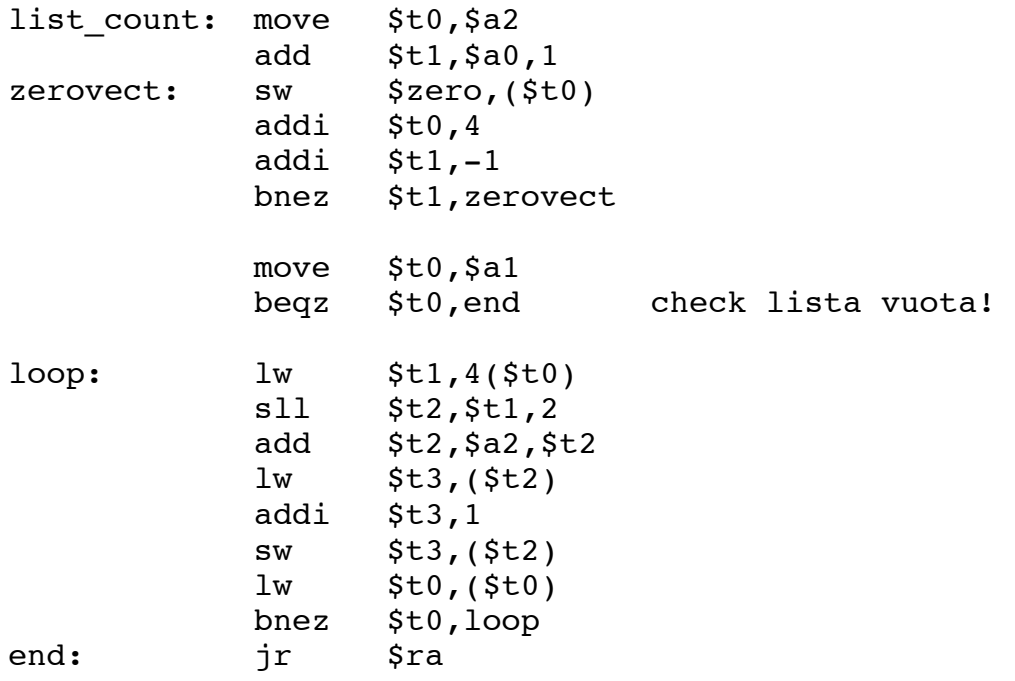